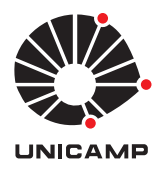

## Universidade Estadual de Campinas FACULDADE DE ENGENHARIA MECÂNICA

ES710 - Exemplo em MatLab 1 Profa. Dra. Grace Silva Deaecto PAD: Lucas Neves Egidio 12 de setembro de 2015

Este exemplo consiste no estudo de um projeto de um amortecedor de vi-bração automotivo. Considere o sistema mecânico ilustrado na figura [1.](#page-0-0)

<span id="page-0-0"></span>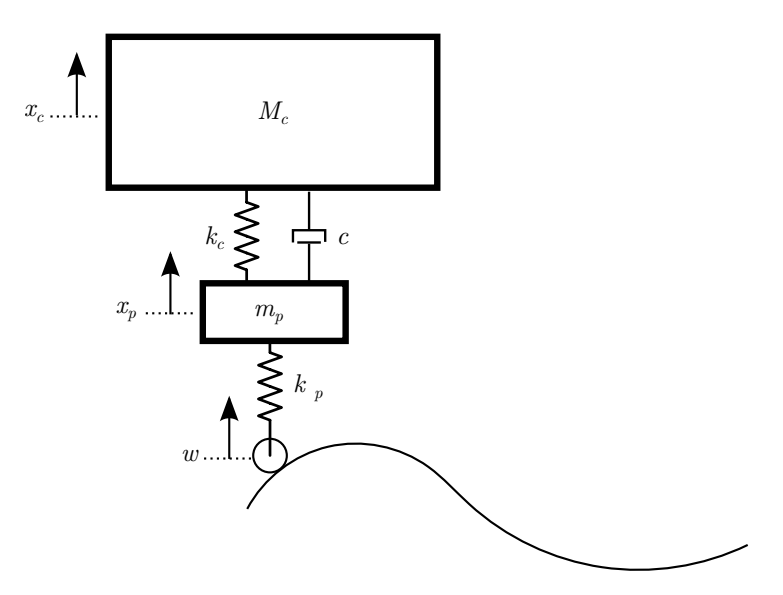

Figura 1: Modelo mecânico de  $\frac{1}{4}$  de automóvel.

Podemos então modelar o sistema na forma de sistema de equações diferenciais como na equação  $(1)$ ,

<span id="page-0-1"></span>
$$
M\ddot{x} + C\dot{x} + Kx = \underbrace{\begin{bmatrix} 0\\k_p \end{bmatrix}}_{B_1} w \tag{1}
$$

onde

$$
M = \begin{bmatrix} M_c & 0 \\ 0 & m_p \end{bmatrix}, \qquad C = \begin{bmatrix} c & -c \\ -c & c \end{bmatrix},
$$
  

$$
K = \begin{bmatrix} k_c & -k_c \\ -k_c & k_c + k_p \end{bmatrix}, \qquad x = \begin{bmatrix} x_p \\ x_c \end{bmatrix},
$$
 (2)

sendo $M_c$ a massa de $\frac{1}{4}$ do veículo,  $m_p$ a massa da roda e do sistema de amortecimento,  $k_c$ a rigidez da mola do amortecedor,  $k_p$ a rigidez do pneu e $\it{c}$  o coeficiente de amortecimento que queremos projetar. É possível então escrever este sistema na forma de espaço de estados abaixo

$$
\begin{bmatrix} \dot{x} \\ \ddot{x} \end{bmatrix} = \begin{bmatrix} 0 & I \\ -M^{-1}K & -M^{-1}C \end{bmatrix} \begin{bmatrix} x \\ \dot{x} \end{bmatrix} + \begin{bmatrix} 0 \\ B_1 \end{bmatrix} w \tag{3}
$$

$$
y = \begin{bmatrix} 0 & 1 & 0 & 0 \end{bmatrix} \tag{4}
$$

onde a saída  $y$  que iremos medir será a posição do chassi do veículo. Sejam os parâmetros dados

$$
\begin{array}{c|c}\nM_c & 700 \text{ [kg]} \\
\hline\nm_p & 20 \text{ [kg]} \\
k_c & 60 \text{ [kN/m]} \\
k_c & 600 \text{ [kN/m]}\n\end{array}
$$

iremos encontrar c <sup>∗</sup> que minimizam, o valor de pico da resposta ao degrau do sistema. Para cada um destes valores de coeficiente de amortecimento encontrados simularemos a resposta do sistema para uma perturbação que modela um redutor de velocidade (lombada) com 1[m] de extensão e 15[cm] de altura, na forma

$$
w(t) = \begin{cases} 0,15\sin(\pi vt) & , t \in [0, v^{-1}] \\ 0 & , t \notin [0, v^{-1}] \end{cases}
$$
(5)

onde  $v$  é a velocidade do veículo. Escolheremos, arbitrariamente,  $v = 10[m/s]$ .